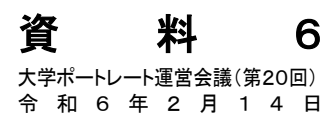

## ■大学ポートレートにおける主な取り組み

## 【公表項目・検索項目について】

〇学問分野及び取得できる資格に関する項目追加

公表項目に学問分野、取得できる資格を追加。また、これらによる絞り込み検索機能を追加。

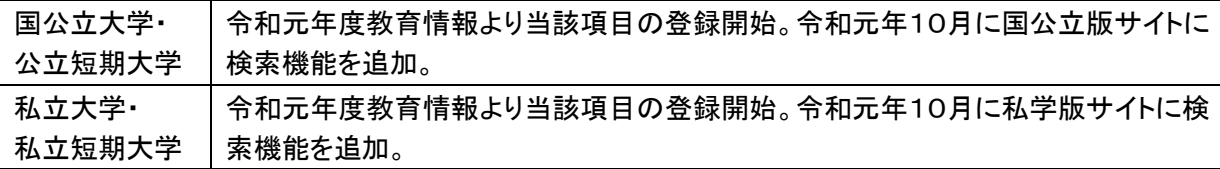

〇高等教育の修学支援新制度等に関する情報の公表

高等教育の修学支援新制度の機関要件及び法人の財務諸表に関する情報を掲載。

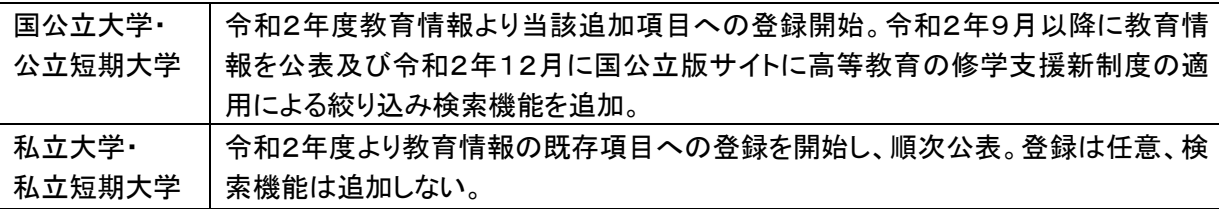

## 〇認証評価の結果に関する項目変更

評価結果欄の項目を「評価名」、「評価機関」、「評価年月」、「評価結果(適合・不適合)」に統一。また、 評価結果の参照先を認証評価機関の評価報告書に統一。

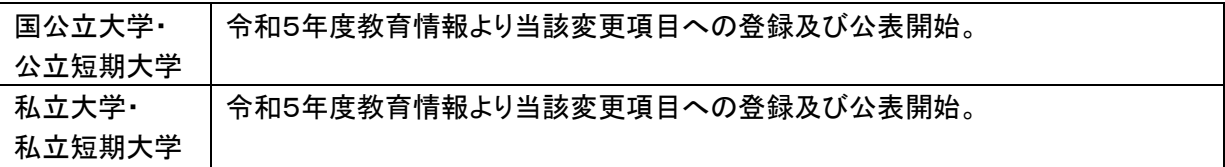

## 【国際発信について】

〇国際発信項目の公表

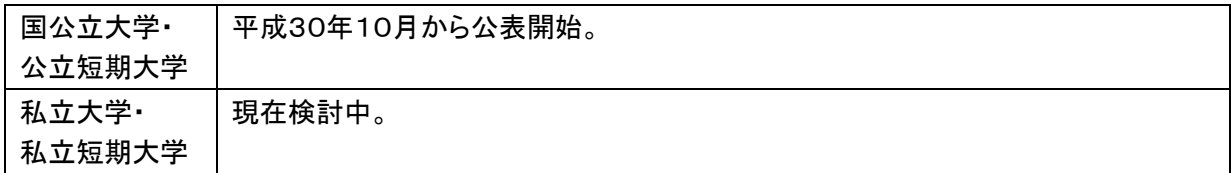

〇多言語対応

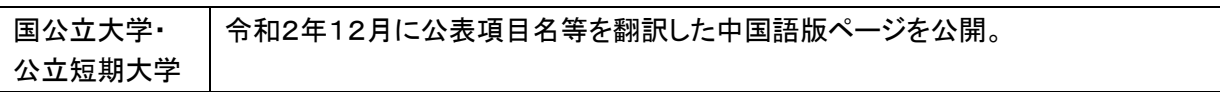

## 【利便性の向上について】

〇一覧機能の導入

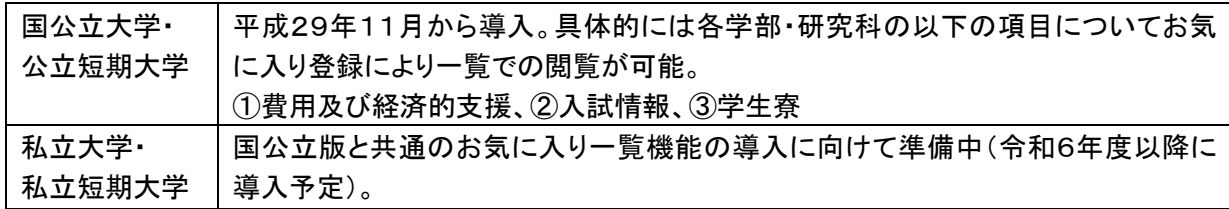

〇モバイル対応

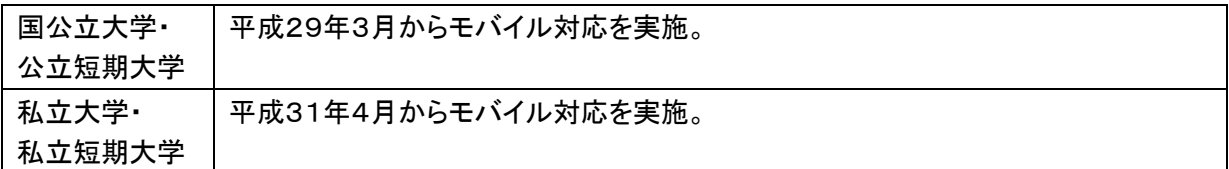

〇デザインの改善

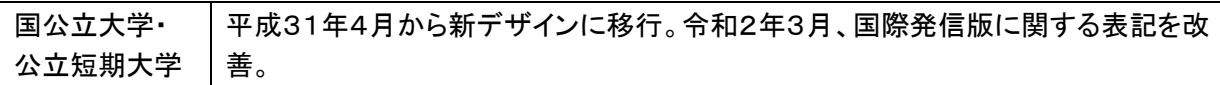

# 【情報活用について】

〇認証評価における大学ポートレートの活用

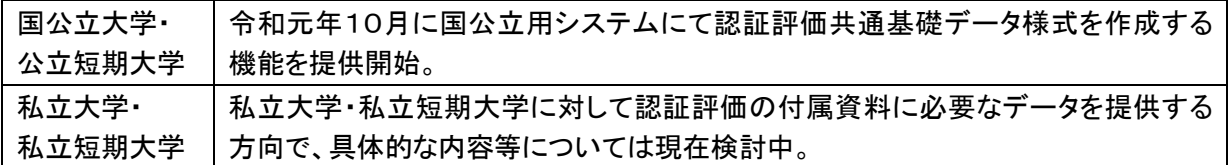

〇大学間での利用について

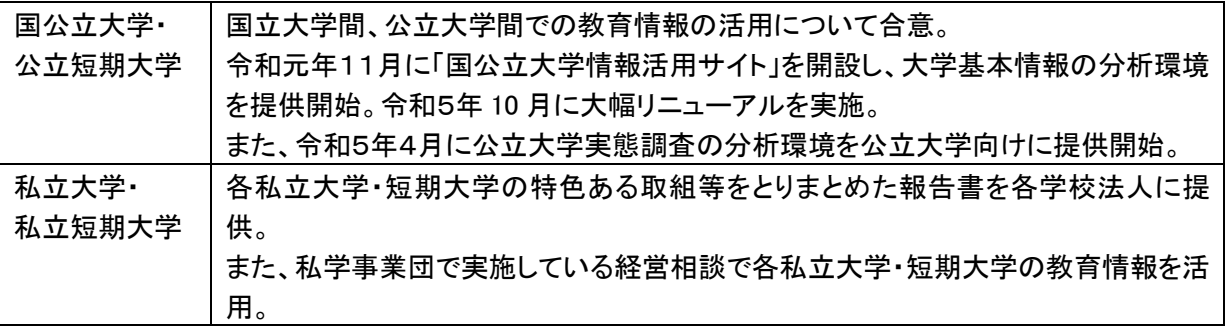

○Web-API

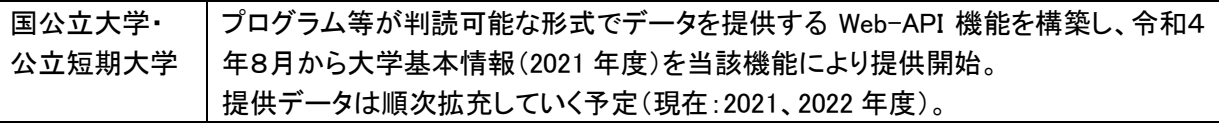

〇一覧機能(資料 p.2)

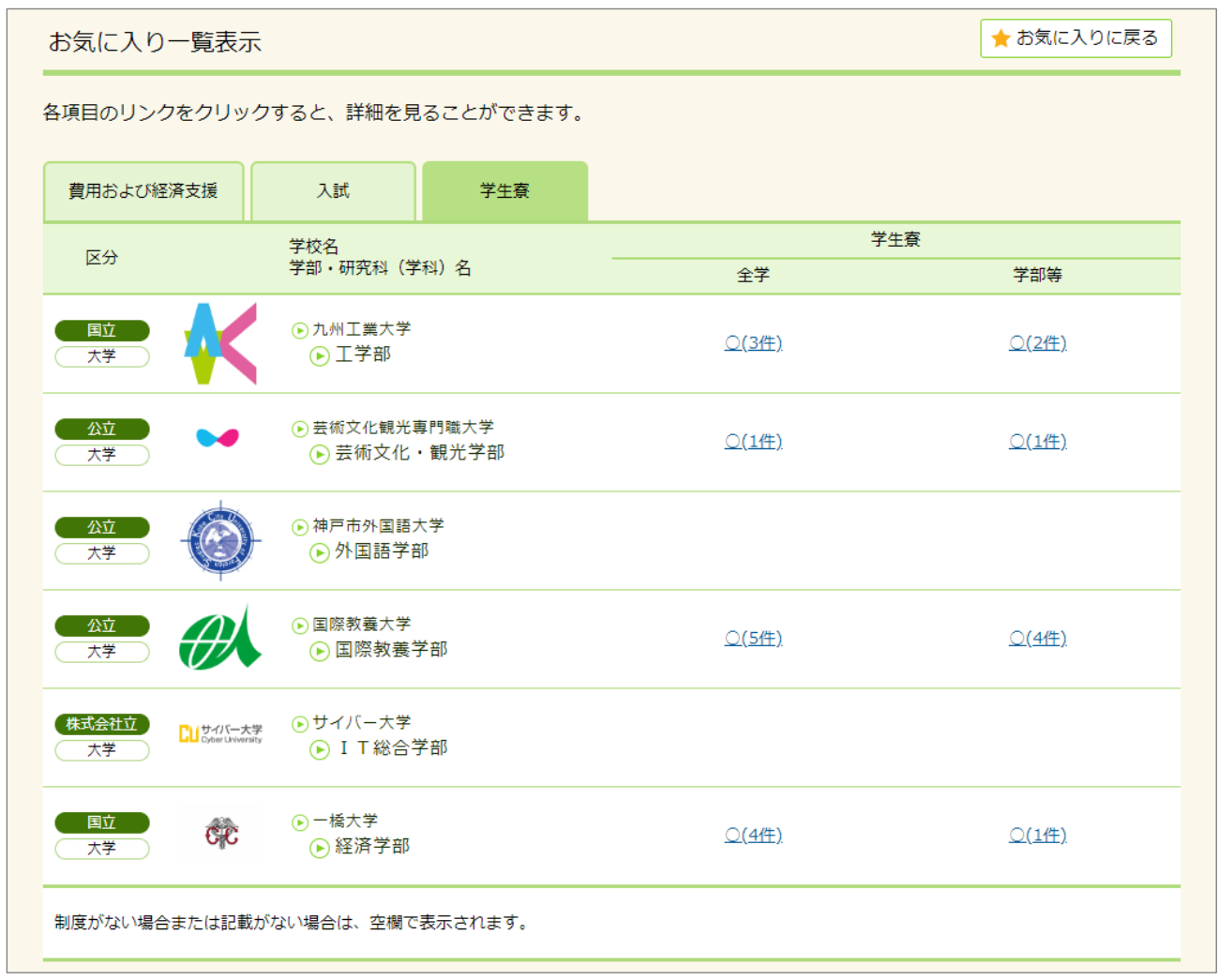

お気に入り一覧表示の例(学生寮)

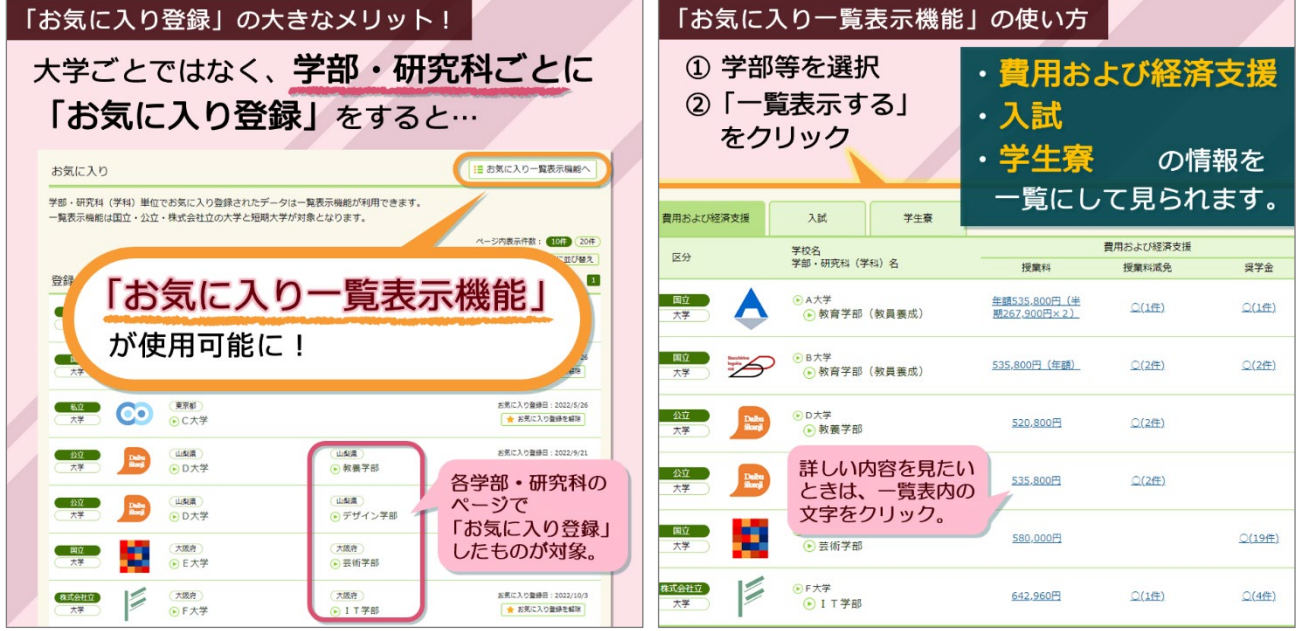

「大学ポートレート(国公立版)の使い方」より

(一覧機能の使い方)

# 〇大学間での利用について(資料 p.2)

#### (大学基本情報の分析環境)

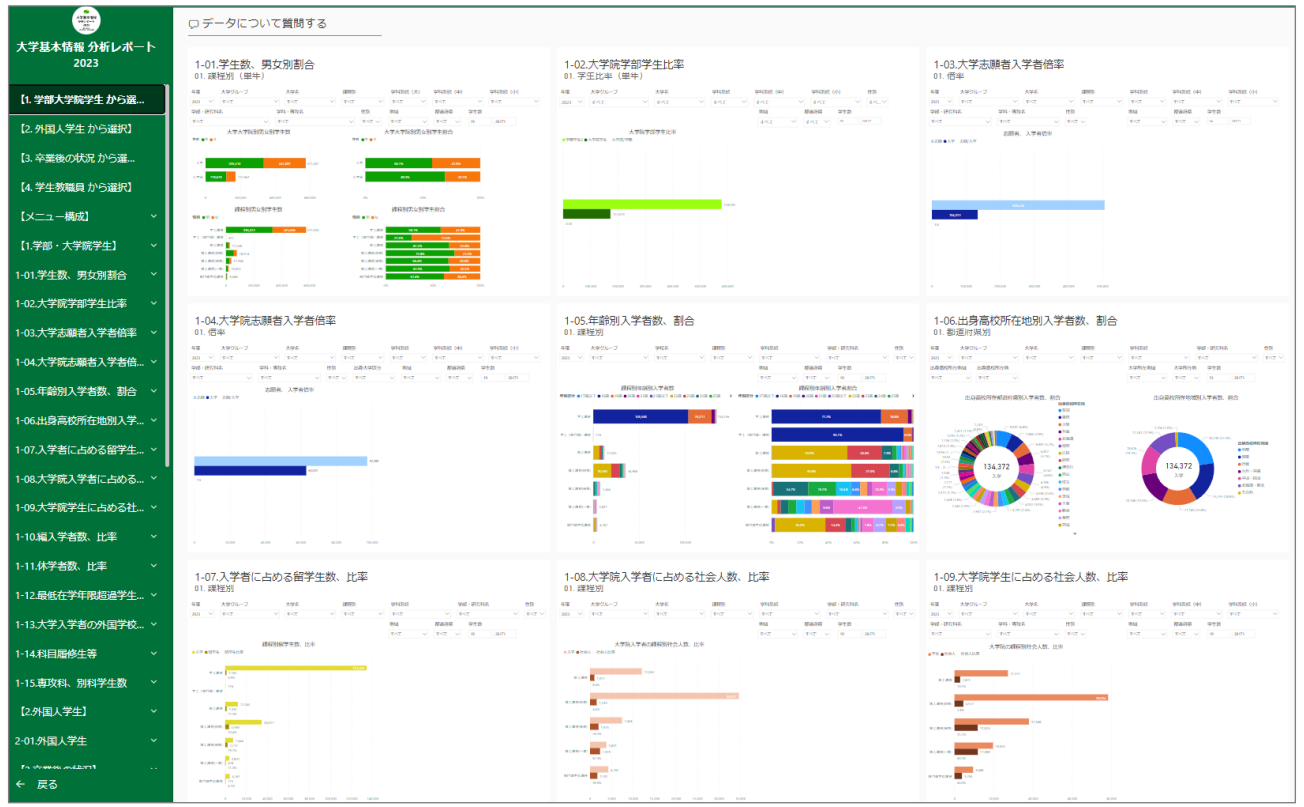

大学基本情報分析レポート メニュー

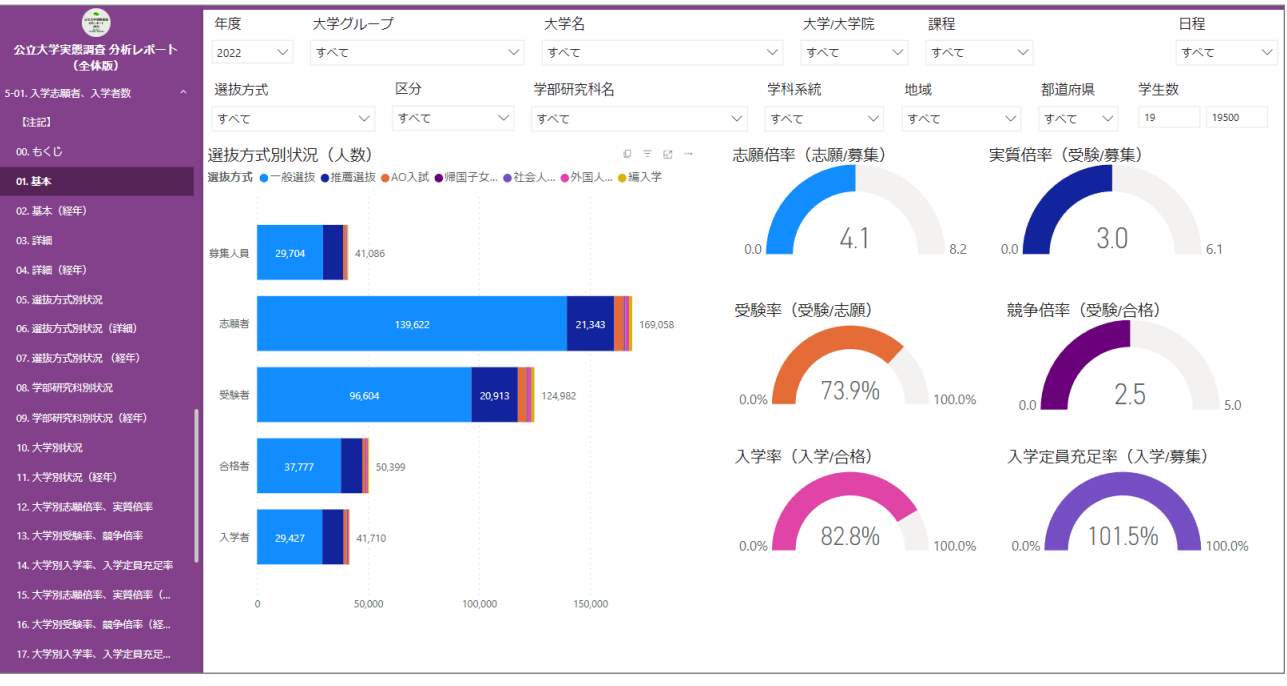

## (公立大学実態調査の分析環境)

公立大学実態調査分析レポート サンプル